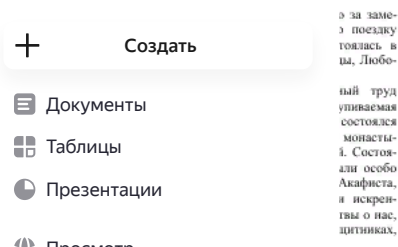

₩ Просмотр

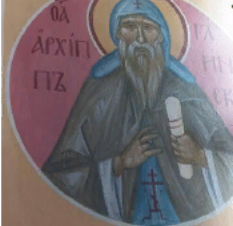

узнали. В<br>1 увидели,<br>1 увидели,<br>на белом<br>ремляется<br>6 узнали<br>пто вре-<br>пто Преподобный Архипп (в миру Афанасий<br>Шестаков) родился в 1825 году в купеческой семье в Курской губернин. Рано Афанасий пе-<br>рестал интересоваться земным благополучием: не любил хорошо одеваться, чай лил без сахара спал без подушки, любил храм Божий и уедине ние и вообще показывал склонность к монаше-<br>ству. За эти «странности» Афанасий не раз нес  $\overline{oc}$ сорбления

убаткина емени говлюй но никх при-

и о нас

пого.<br>9 Афана-<br>11 защите

ной, всех,<br>: боя или

еще раз эда поездтное сов--<br>ПРИОМЫШ-

ними проными бо-

**эй** у меня

ли у меня<br>1 день ко<br>1 и внуки,<br>не встре-

ние в свя-

оставить семье и но домой. и доволь

нсь ноче-

ету. - же эти челанием пот горанными перав послугаем оскорбления пришел в Гланскую стании пусты и стан работать в пекарне. С тек пор пустыми и стан работать в пекарне. С тек пор пустыми и стан работать в пекарне. С тек по ния в храме у него на ногах образовались отеки,<br>обыкновенных салог надеть было невозможно. страми во<br>ую и тон-<br>г мощную Он некоторое время носил на одной ноге сапог,<br>на другой валенок, потом ходил в опорках, кои другой валенок, потом ходил в опорках, ко-<br>торых по другой валенок, потом ходил в опорках, ко-<br>торых по яких делен и настолько похожил, что<br>ники Архии ходили в больших валенках, или натего не поднял бы их на дереге. Вп оскорбляют, а надобно все терпеть». Юродство<br>Христа ради считается самым трудным подви-

ь погово том спасения. дино! Лля Еще до пострига у послушника Архиппа про-Еще до пострига у послушим Архиппа про-<br>винска дар прозораниести. Он предеказывал<br>время кончины отцов и братии Глинской пу-<br>глыни и посторонних. Благодаря этому многие вински возможность заблагодаря<br>меню притого-<br>винска ю узнать ло узнать,<br>эту Киигу<br>ом.<br>, как прозей, Бог<br>ин! И как a Bor 6v сё осталь-

Ширяева хипп.<br>Монах Архипп обращался за духовными солонах драмни оорвидска за духовным со-вестами к схидухимандриту Илиодору. Старец или и синения за строгую жизнь и смире или синения с таких стареции на синения с таких стареции синения с таких стареции синения с таких си предлагает нерковно эвуки они<br>начинаю

текста из наха Архинна назначения в ближение скит для строго слабовать сметь советственно слабоди. С 10 делоста постителям. Для строго славо и работ и назначение постителям и адекста такое постителям. Для строго, не то, пожела соб а читают вительно, от в алтаравляет: в все звуки

просмотр<br>и Мефозбуку.<br>10 задают.

юке.

.<br>/uspenie-kaluga.cerkov.ru

иному во вред». Старец все приписывал Богу и возда-<br>вал ему хвалу, а Господь его прославлял. В последнее время, когда старец пришел в состояние бесстрастия,<br>ему не страшны были враги, не страшна была и слава. .<br>Врагов он победил смирением, славу же - полным пре-

зрением. на года старца онить перевели в пустыньку через два года старца онить перевели в пустыньку схи<br/>архимандрити Илиодора, где был уже выстроен края и пачал основых<br/>как сост-Илиодоровский скит Пла $\gamma$ уже выст

будто нуждаясь в совете, в других - мог обличить от-<br>крыто, излучая отеческую любовь.

Все время вне храма и послушания отец Архипп проводил в молитве или чтении Священного Писания. Кто бы ни пришел к старцу из братии, он заставлял<br>прочитывать главу - две из Алостола, Евангелия или

прочитнаять тлаву — две из Апостола, Евангелия или прочитнаять тлаву — две из Апостола, Евангелия бесспектии и чистогы сердиних мер для достижения бесспекти и чистогы сердини с сердини и себе следами, после аними и после словие. Не видели отца Архиппа когда-либо смеющим ся, видели же только серьезным и плачущим. Особение он часто плакал, когда пел погребальную стихиру:<br>«Придите последнее целование дадим, братия, умершему». Пел он ее довольно часто, и слезы текли по ис-<br>худалому его лицу. Неизвестно, какое значение эти слова имели у отца Архиппа, кроме одного воспомина-<br>ния о смерти, но он их часто пел. Под словом умершего

иня о смерти, но он их часто пел. Под словом умершего в<br/>и могу разметь лично себя, или другого умершего в миру или умершего душей слова могли моги<br>по всегде при слово свобе значение. Сторая могли моги по светское пре ся, если принимаются с ролотом, как не заслуженные.<br>Отеюда происходят сетование, печаль, уныние. Но истинные подвижники в самой скорби видят любящего<br>Бога, «Ибо Господь, кого любит, того наказывает; бьет же всякого сына, которого принимает» (Евр.12:6).<br>Схимонах Архипп, несмотря на свой очень трудный .<br>образ жизни не только сам всегда благодушествовал<br>но, движимый любовью к ближним, то рано утром, то

но, движимый любовью к ближном, то рано угром, то удел<br/>у подно к ечером, то в лодном, то в другом месте текинден и уследающий листь<br/>ю поетаят тренить, детски существить, отече другом месте и других могет других п

(По материалам лекции Рансы Егоровой)

-<br>[авилейко, Наталия Ширяевой, Людмова Гольцовой. Адрес сайта Духовно-просветительского центра «Успенский» http://dpc-

А РАВИИ ПЛИ удивлялся, зачем к нему идет народ.<br>Старцем, нногда удивлялся от людей, а раз в ближнем скиту<br>Ниогда он схрывался от людей, а раз в ближнем скиту<br>Есть основание думать, что схимовах Архипп не ведел<br>Келейникам